## **СПОСОБЫ ПОСТРОЕНИЯ ОНТОЛОГИИ ФИНАНСОВЫХ ОТЧЕТНОСТЕЙ В ФОРМАТЕ IFRS**

**А.И. Барышников** thief2008@yandex.ru SPIN-код: 7947-5873

#### **МГТУ им. Н.Э. Баумана, Москва, Российская Федерация**

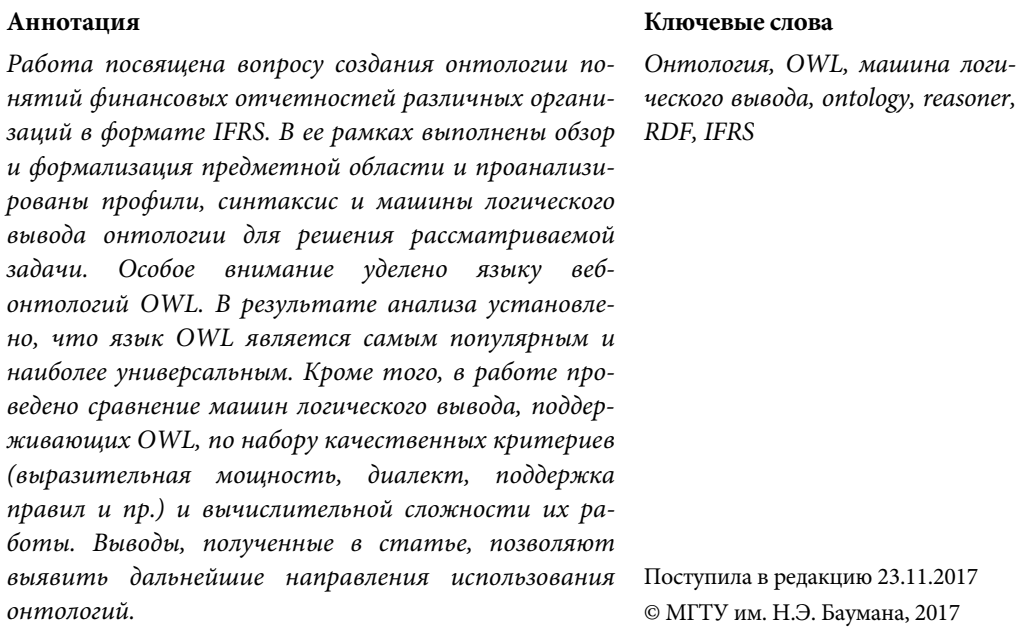

**Введение.** В настоящее время для определения дальнейшей финансовой и инвестиционной политики анализируют финансовые отчетности компаний или предприятий. Обычно для этого используют отчеты о финансовых результатах. Кроме того, для финансового анализа сторонней компании изучают отчеты об изменениях капитала и о движении денежных средств. В таких отчетах фигурируют финансовые термины, сходные по своей сути, но различающиеся от компании к компании. Эти отчетности публикуют в печатном виде, который не приспособлен к автоматической обработке. Это вызывает необходимость создания средства автоматизированной обработки этих отчетностей и разработки механизма, который позволит определять значения одного и того же показателя у разных компаний. Одним из вариантов создания такого средства является построение обобщенной онтологии отчетов, описывающей типовые взаимоотношения понятий.

**Обзор аналогов.** В области финансов онтологии используются не впервые. Пабло Кастеллс разработал семантическую сеть технологий в управлении финансовой и экономической информацией в домене TIF (Tecnología, Información y Finanzas — технология, информация и финансы). Данная сеть используется

для поиска и визуализации информации в сети и интранете компаний [1]. Деян Лавбич и Марко Бажек построили семантическую сеть обмена финансовыми инструментами [2]. Маахре Салах и Туария Мохамед разработали онтологию финансовых вложений [3], Сандип Банерджи — онтологию взаимных фондов [4].

Все разработанные онтологии применяются в области финансов, но покрывают не всю необходимую область, а лишь ее малые или косвенные части [5]. Поставленная задача требует разработки и построения другого вида онтологии над иной частью предметной области. В рамках данной работы проанализировано понятие онтологии и выполнено предварительное рассмотрение типов онтологий, их характеристик работ и способов построения. После этого проведен выбор наиболее подходящего способа построения онтологии для выполнения поставленной задачи.

**Постановка задачи.** Задачей данной работы является формализация набора понятий документов финансовой отчетности семантической сетью онтологий и выбор наиболее подходящего синтаксиса, профиля и машины логического вывода для выполнения этих операций. Формализация переменной области будет проведена путем создания онтологии.

**Онтология.** Онтология — это артефакт, структура, описывающая значения элементов некоторой системы.

Согласно Томасу Груберу [6], также можно дать следующее определение: онтология — это формальная спецификация согласованной концептуализации (под согласованной концептуализацией подразумевается, что данная концептуализация не есть частное мнение, а является общей для некоторой группы людей).

Основными компонентами онтологии могут являться [7, 8]:

- классы (или понятия);
- отношения (или свойства, атрибуты);
- функции;
- аксиомы;
- экземпляры (или индивиды).

Существует множество языков описания семантических сетей, позволяющих реализовать онтологии. В табл. 1 показывает сравнительные характеристики языков KIF, OWL, RDF и DAML+OIL [9].

Анализ данной таблицы показывает, что язык OWL является самым популярным языком разработки. Кроме того, OWL обладает наиболее широкими возможностями описания, поэтому в рамках данной работы для разработки будет использоваться язык построения онтологий OWL.

**OWL.** Язык веб-онтологий OWL — это язык для определения и представления веб-онтологий [11]. Веб-онтология может включать описания классов, свойств и их примеры. Формальная семантика OWL описывает, как получить логические следствия, имея такую онтологию, т. е. установить факты, которые не представлены в онтологии буквально, но следуют из ее семантики.

*Таблица 1* 

**Сравнение различных языков построения онтологий** 

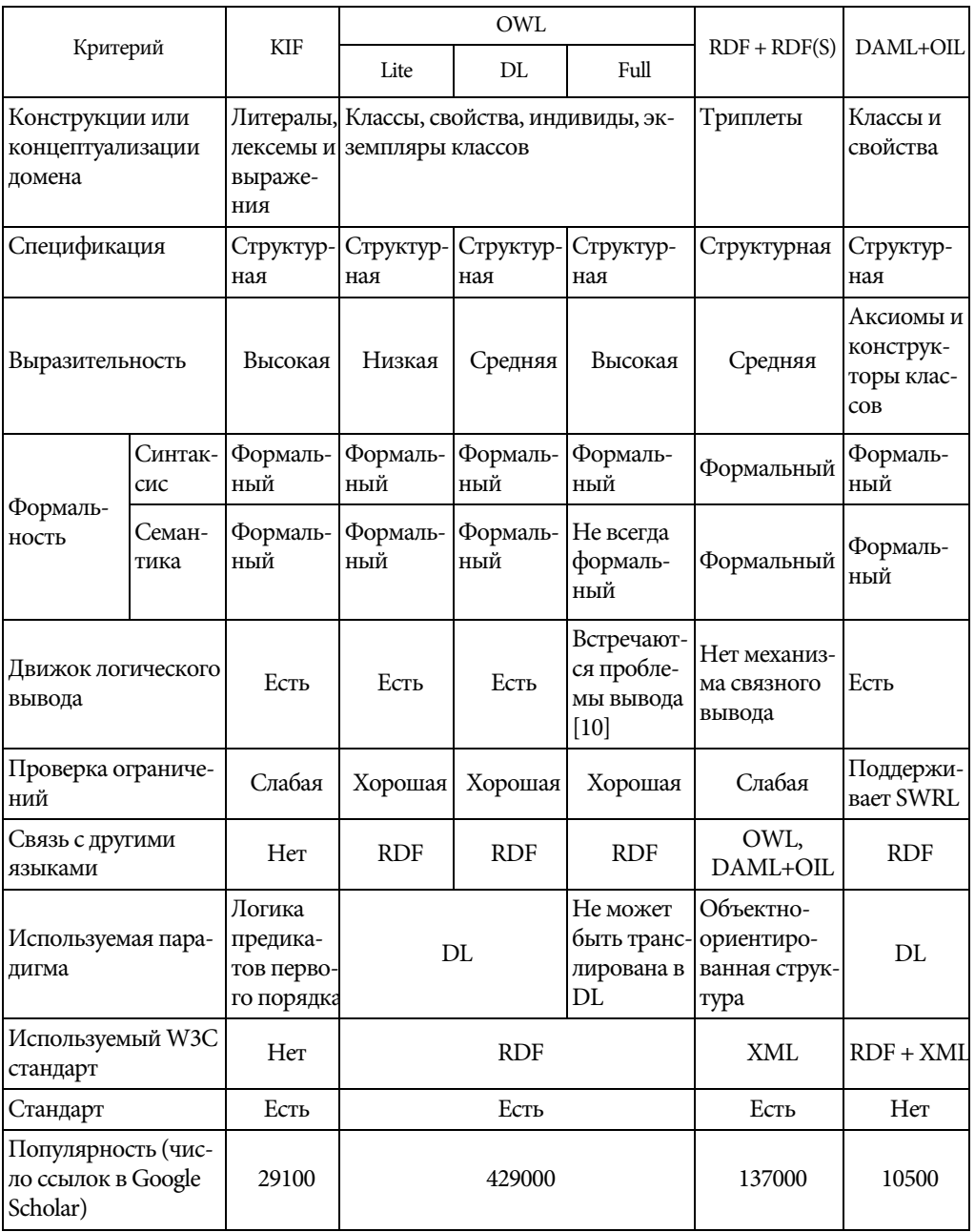

**Машина логического вывода.** Машины логического вывода (англ. *reasoner*) класс программного обеспечения, предназначенный для работы с онтологическими моделями. Они позволяют проверять правильность модели и вычислять результаты логических выражений. В настоящее время реализовано множество различных машин логического вывода. Сравнительная таблица их характеристик представлена в табл. 2 [12].

*Таблица 2* 

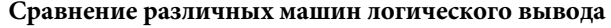

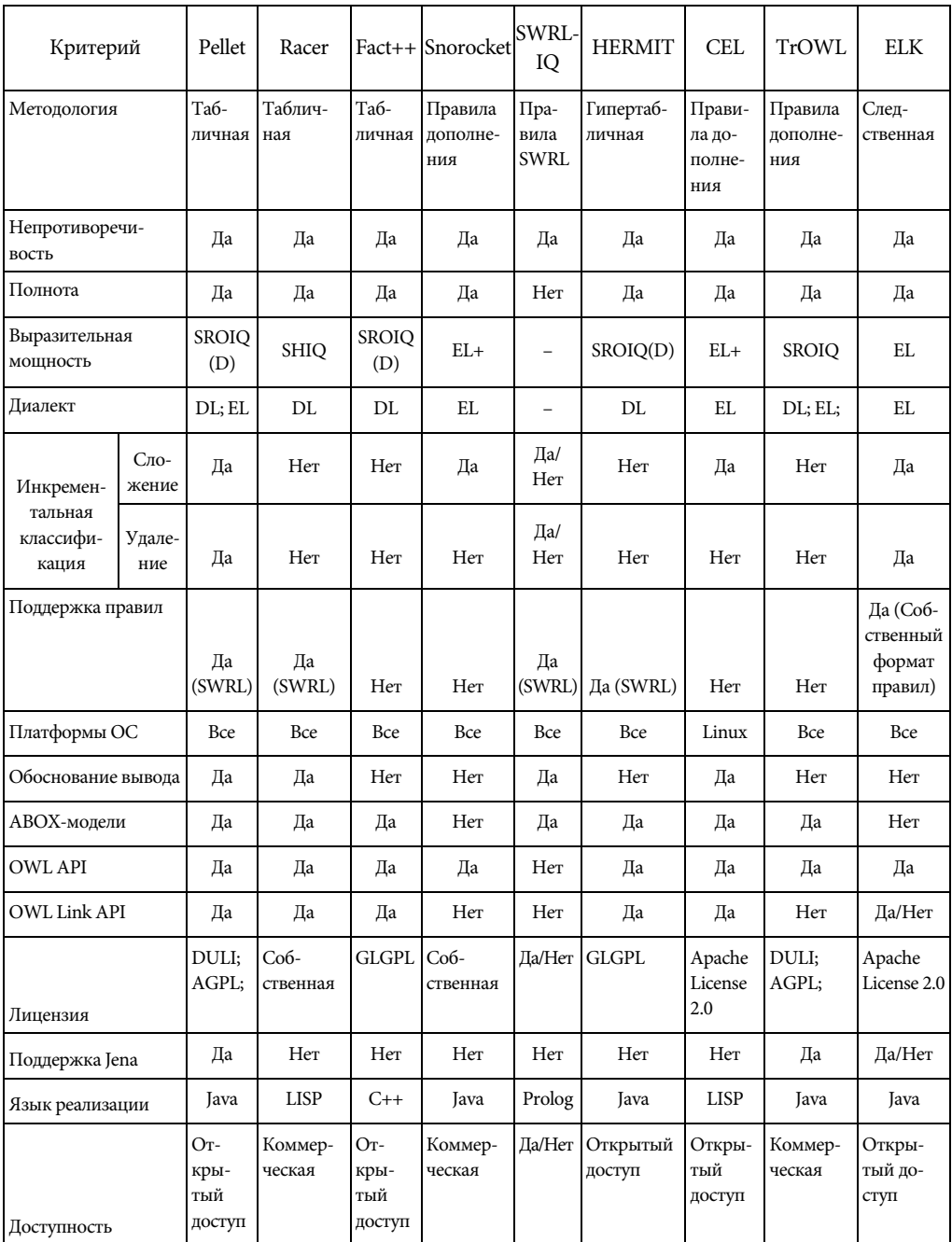

Анализ данной таблицы говорит о том, что из свободных решений наиболее полным набором опций обладают машины логического вывода Pellet и Hermit. Однако при этом Pellet также поддерживает фреймворк Jenna и обладает поддержкой инкрементальной классификации. Поэтому в рамках данной работы для вычисления результатов логических высказываний используется на машине Pellet. Однако для более полного исследования стоит оценить и скорость работы каждой из машин логического вывода.

Для сравнения скорости обработки запросов на подъязыке QL использованы три онтологии: онтология генеалогии (GO), онтология из Национального института онкологии США (NCI) и систематизированной номенклатуры медицины (SNOMED CT). Сравнение выполняли по трем признакам: скорость проверки когерентности класса (табл. 3), скорость проверки согласованности (табл. 4) и времени классификации (табл. 5) [5].

*Таблица 3* 

#### **Сравнение скорости классификации онтологий различными машинами логического вывода**

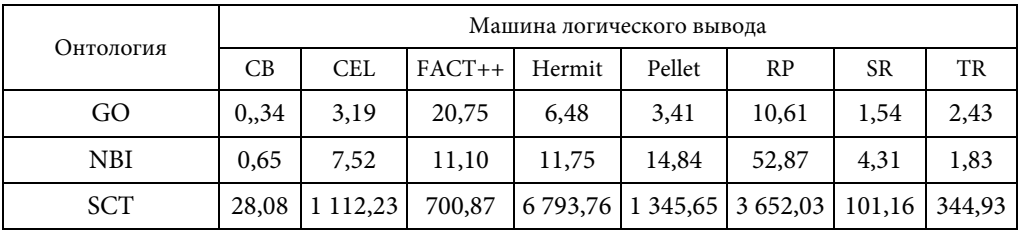

*Таблица 4* 

## **Сравнение скорости проверки согласованности различными машинами логического вывода**

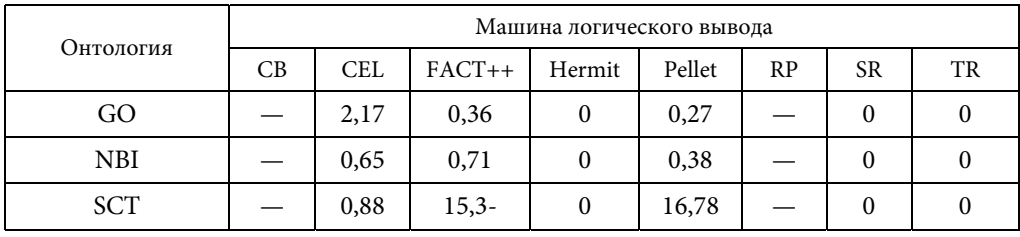

*Таблица 5* 

## **Сравнение скорости проверки когерентности машинами логического вывода (BC — до классификации, AC — после классификации)**

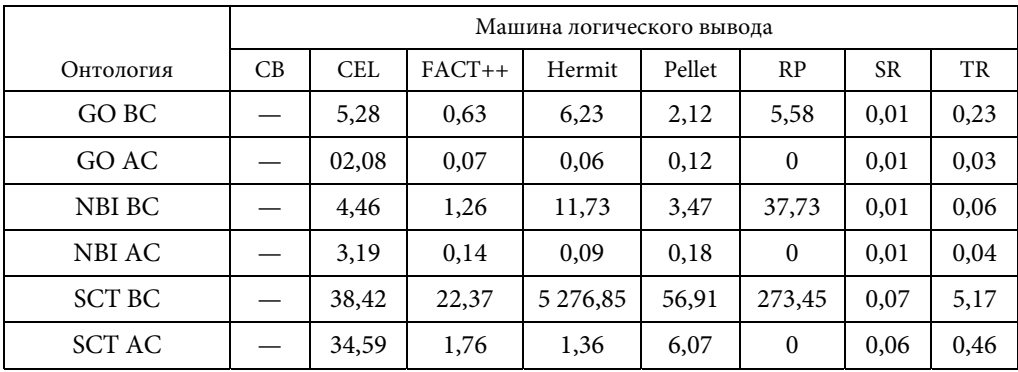

Согласно анализу данных таблиц, по показателю скорости Pellet никогда не демонстрирует худшего результата, а потому его можно использовать в рамках поставленной задачи.

**Выводы.** В данной работе был проведен подробный анализ понятия онтологии и возможностей ее построения. Результаты исследования показывают, что OWL является самым популярным языком разработки, а также обладает наиболее полными возможностями описаний. Сравнение машин логического вывода также показало, что Pellet не является самой быстродействующей машиной, но имеет самый полный набор опций вывода и поддержку фреймворка Jenna, что лучше всего подходит для исполнения поставленной задачи.

В качестве дальнейшего направления данного исследования следует рассмотреть альтернативы. Онтологии являются не единственным способом представления предметной области, поэтому разумно также рассмотреть организацию и классификацию отчетов в формате IRFS с помощью нейронных сетей. Кроме того, в данной работе рассмотрены лишь семантические машины логического вывода, но не проведено их исследование и сравнение с вероятностными логическими сетями. Возможности использования этих сетей для логического вывода внутри онтологии также представляют и дальнейшее направление исследования [9].

## **Литература**

- [1] Castells P., Foncillas B., Lara R., Ricol M., Alonso J.L. Semantic Web technologies for economic and financial information management // *ESWS*. 2004. C. 473-487. URL: http://nets.ii.uam.es/aniceto/publications/esws04.pdf.
- [2] Lavbič D., Bajec M. Employing semantic Web technologies in financial instruments trading // *International Journal on New Computer Architectures and Their Applications*. 2012. Vol. 2. P. 167-182. URL: https://www.researchgate.net/publication/ 221753930\_Employing\_Semantic\_Web\_technologies\_in\_financial\_instruments\_trading.
- [3] Salah M., Mohamed T. Developing ontology for financial investment "Algeria case study" // *International Journal of Computer Applications (0975 - 8887).* 2011. Vol. 24. No. 4. P. 1-6. URL: http://citeseerx.ist.psu.edu/viewdoc/download?doi=10.1.1.259.1111&rep=rep1&type=pdf.
- [4] Banerjee S.A Semantic Web based ontology in the financial domain. // *Proc. World*  Academy of Science, Engineering and Technology (WASET). 2013. Vol. 7.No. 6. P. 807-810. URL: http://www.waset.org/publications/10376.
- [5] Dentler K. et al. Comparison of reasoners for large ontologies in the OWL 2 EL profile // *Semantic Web 2.2.* 2011. Vol. 2. No. 2. P. 71-87. URL: https://content.iospress.com/articles/semantic-web/sw034.
- [6] Ontology (Computer science). URL: http://tomgruber.org/writing/ontology-definition-2007.htm (дата обращения 31.10.2016).
- [7] Добров Б.В., Иванов В.В., Лукашевич Н.В., Соловьев В.Д. *Онтологии и тезаурусы: модели, инструменты, приложения*. М.: Бином. Лаборатория знаний, 2009. 173 с.
- [8] Язык web-онтологий OWL 2: начальное руководство. URL: http://shcherbak.net/translations/ru\_owl2primer\_shcherbak\_net.html (дата обращения 23.10.2016).
- [9] Kalibatiene D., Vasilecas O. Survey on ontology languages // *Int. Conf. on Business Informatics Research. Springer. Berlin – Heidelberg, 2011*, pp. 124–141. URL: https://www.researchgate.net/profile/Diana\_Kalibatiene/publication/221292703\_ Survey\_on\_Ontology\_Languages/links/5616418708ae37cfe4085ae3/Survey-on-Ontology-Languages.pdf.
- [10] Horrocks I. OWL: A description logic based ontology language. ICLP. 2005. Vol. 3668. P. 1–4. *Springer*, Heidelberg. URL: http://www.cs.ox.ac.uk/ian.horrocks/Publications/ download/2003/HPMW07.pdf.
- [11] OWL Web ontology language overview. URL: https://www.w3.org/TR/owl-features (дата обращения 23.10.2016).
- [12] Zhang Z., Miller J.A. Ontology query languages for the semantic web: A performance evaluation: Master's thesis. 2005. University of Georgia. URL: https://pdfs.semanticscholar.org/ 1bad/b19737cd278e4eb12f77ec78f6e35afeb157.pdf.

**Барышников Андрей Игоревич** — студент кафедры «Программное обеспечение ЭВМ и информационные технологии», МГТУ им. Н.Э. Баумана, Москва, Российская Федерация.

**Научный руководитель** — Бекасов Денис Евгеньевич, магистр программной инженерии, преподаватель кафедры «Программное обеспечение ЭВМ и информационные технологии», МГТУ им. Н.Э. Баумана, Москва, Российская Федерация.

# **METHODS OF AUTHORING A FINANCIAL REPORT ONTOLOGY IN THE IFRS FORMAT**

**A.I. Baryshnikov** thief2008@yandex.ru SPIN-код: 7947-5873

#### **Bauman Moscow State Technical University, Moscow, Russian Federation**

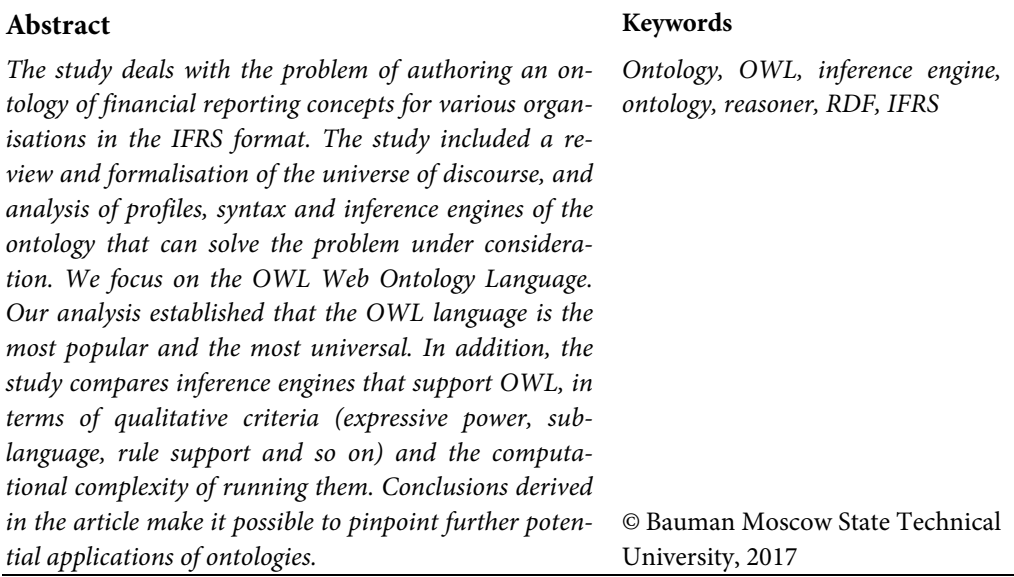

## **References**

- [1] Castells P., Foncillas B., Lara R., Ricol M., Alonso J.L. Semantic Web technologies for economic and financial information management. *ESWS*, 2004, pp. 473-487. Available at: http://nets.ii.uam.es/aniceto/publications/esws04.pdf.
- [2] Lavbič D., Bajec M. Employing Semantic Web technologies in financial instruments trading. *International Journal on New Computer Architectures and Their Applications*, 2012, vol. 2, no. 1, pp. 167-182. Available at: https://www.researchgate.net/publication/ 221753930\_Employing\_Semantic\_Web\_technologies\_in\_financial\_instruments\_trading.
- [3] Salah M., Mohamed T. Developing ontology for financial investment "Algeria case study". *International Journal of Computer Applications* (0975 — 8887), 2011, vol. 24, no. 4, pp. 16. Available at: http://citeseerx.ist.psu.edu/viewdoc/ download?doi=10.1.1.259.1111&rep=rep1&type=pdf.
- [4] Banerjee S.A Semantic Web based ontology in the financial domain. *Proc*. *World Academy*  of Science, Engineering and Technology (WASET), 2013, vol. 7, no. 6, pp. 807-810. Available at: http://www.waset.org/publications/10376.
- [5] Dentler K. et al. Comparison of reasoners for large ontologies in the OWL 2 EL profile. Semantic Web 2.2., 2011, vol. 2, no. 2, pp. 71–87. Available at: https://content.iospress.com/articles/semantic-web/sw034.
- [6] Ontology (Computer science). Available at: http://tomgruber.org/writing/ontologydefinition-2007.htm (accessed 31.10.2016).
- [7] Dobrov B.V., Ivanov V.V., Lukashevich N.V., Solov'ev V.D. Ontologii i tezaurusy: modeli, instrumenty, prilozheniya [Ontologies and thesauri models, tools and applications]. Moscow, Binom. Laboratoriya znaniy Publ., 2009. 173 p.
- [8] Yazyk web-ontologiy OWL 2: nachal'noe rukovodstvo [*OWL Web ontology* language. Initial management]. Available at: http://shcherbak.net/translations/ru\_owl2primer\_ shcherbak net.html (accessed 23.10.2016).
- [9] Kalibatiene D., Vasilecas O. Survey on ontology languages. *Int. Conf. on Business Informatics Research*. Springer. Berlin - Heidelberg, 2011, pp. 124-141. Available at: https://www.researchgate.net/profile/Diana\_Kalibatiene/publication/221292703\_Survey\_o n\_Ontology\_Languages/links/5616418708ae37cfe4085ae3/Survey-on-Ontology-Languages.pdf.
- [10] Horrocks I. OWL: A description logic based ontology language. ICLP, 2005, vol. 3668, pp. 1–4. Springer, Heidelberg. Available at: http://www.cs.ox.ac.uk/ian.horrocks/Publications/ download/2003/HPMW07.pdf.
- [11] OWL Web ontology language overview. Available at: https://www.w3.org/TR/owl-features https://www.researchgate.net/profile/Diana\_Kalibatiene/publication/221292703\_Survey\_on\_O ntology\_Languages/links/5616418708ae37cfe4085ae3/Survey-on-Ontology-Languages.pdf (accessed 23.10.2016).
- [12] Zhang Z., Miller J.A. Ontology query languages for the semantic web: A performance evaluation: Master's thesis, 2005. University of Georgia. Available at: https://pdfs.semanticscholar.org/1bad/b19737cd278e4eb12f77ec78f6e35afeb157.pdf.

**Baryshnikov A.I.** — student, Department of Computer Software and Information Technologies, Bauman Moscow State Technical University, Moscow, Russian Federation.

**Scientific advisor** — Bekasov D.E., Master of Software Engineering, Lecturer, Department of Computer Software and Information Technologies, Bauman Moscow State Technical University, Moscow, Russian Federation.